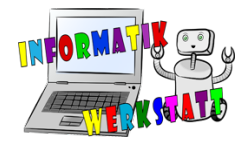

## micro:bit Programmierung - Aufgaber

## **Grundlagen-Blöcke** *(Schwierigkeit: )*

Versuche selbst ein eigenes Programm zu schreiben und am micro:bit auszuführen! Hast du eigene Ideen, was du mit den vorgestellten Blöcken machen kannst? Super, versuche dich gleich daran!

Ideen wären weiters:

- Probiere aus, was passiert, wenn man zwei oder sogar **drei Zeig-Symbol-Blöcke** in das 'dauerhaft' schiebt!
- Schreibe eine eigene **Begrüßung**, die beim Starten (sobald Strom da ist) am micro:bit angezeigt wird.
- Erstelle ein **eigenes Symbol** (z.B. einen Pfeil) und zeige dieses mit den LEDs an.
- **"Flashing heart"**: Lasse ein Herz blinken und zwar so, dass abwechselnd immer ein großes und ein kleines Herz angezeigt wird.

Vergiss nicht dein Programm immer im Anschluss herunterzuladen und auf den micro:bit zu verschieben, um es auszuprobieren!

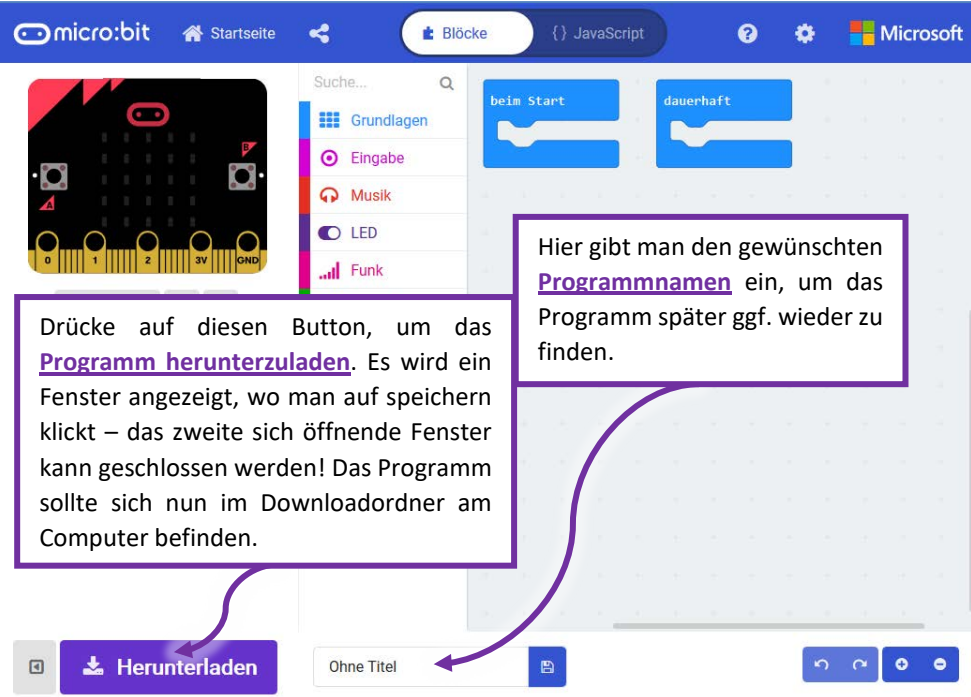

*Hinweise zum Benennen und Herunterladen*